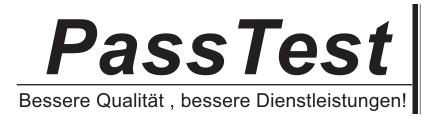

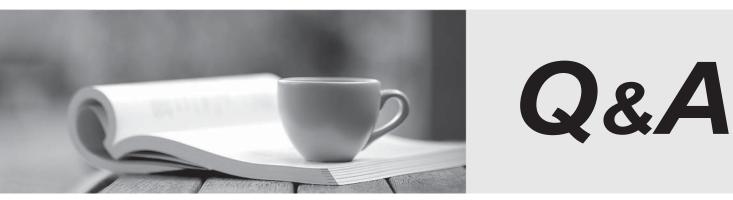

http://www.passtest.de

Einjährige kostenlose Aktualisierung

# Exam : HP0-727

# Title : HP OpenView Operations (7.x) Windows

# Version : DEMO

#### 1.In which two ways is the status of a service calculated? Select TWO.

A.By the severity of messages that reference the service ID of the service

B.By the severity of messages that reference the service's subordinates

C.By the status of subordinate services that are propagated

D.By the status of superordinate services while the propagation rule is NOT ignored

#### Correct:A C

#### 2.What occurs when a message is owned by one of the operators?

A.The related service state is recalculated and the message is no longer used for the calculation.

B.The related service state is NOT recalculated.

C.The related service state is set to 'Normal'

D.The related service state is NOT recalculated only if it is configured to use multi-threshold calculation rules

#### Correct:B

#### 3.What is the correct definition of a status calculation rule?

A.Each relation between two services contains a rule regarding how the subordinate status is seen by the superordinate service. Subordinate services can be less important or more important for the superordinate service.

B.If the calculation rule additionally defines "set to critical", the status of the service will always be critical. C.Each service defines how it determines its own status from the various status propagated by its subordinates, and messages that apply to the service itself.

D.The status of the lowest level services is equal to the last received active message for that service. **Correct:C** 

#### 4.How is the status of nodes determined? Select TWO.

A.The status of a node is based on the most severe message for this node.

B.If only messages of severity "unknown" and "normal" exist, the corresponding node will have status "normal".

C.If only messages of severity "unknown" exist, the node's status will be unknown.

D.The status of a node is based on the last message received for this node.

#### Correct:A B

#### 5. How is the service ID of a message set? Select TWO.

A.By the matching rule of a corresponding policy

B.By assigning a policy category to a service ID

C.By explicitly referencing the service ID with the opcmsg command

D.By globally setting the service ID with the corresponding policy if the message is generated as a result of evaluating a "forward unmatched" rule

# Correct:A C

# 6.How can an administrator create services with OVO for Windows 7.x?

A.By writing a tool that discovers the services, and loads them into the service model using WMI interfaces

B.By using WMI expressions (e.g. select \* from PC\_Devices where ...) within service discovery policies

C.By manually building the service hierarchy using the service editor

D.By launching the discovery tool (e.g. synchronize Windows services) on the management server and specifying the name of the managed node as parameter

#### Correct:C

# 7.Under which two circumstances will the status of a service be ormal? Select TWO.

A.When all messages that relate to the service and its subordinate services are acknowledged

B.When all messages that relate to the service and its subordinate services are owned

C.When a calculation rule that will always set the status of the service to "normal" is applied

D.When a calculation rule that is configured to use the 'least critical calculation rule' is applied

#### Correct:A C

8.If you have created a service hierarchy that you want to export from one OVO for Windows management server and import to another OVO for Windows management server, what tool should be used?

A.ovpmutil.exe

B.opccfgdnl.exe

C.opcsvc.exe

D.update.exe

# Correct:A

9.What is the prerequisite for policies that monitor disk performance - such as WINOSSPI-SysMon\_DiskFullCheck?

- A.Deploy instrumentation on the node
- B.Install Windows Support tools
- C.Install Windows Resource kit
- D.Run diskperf -y to start disk performance counters

# Correct:D

10.One of the major features of the OS SPI for HPUX is the discovery ability. Which sub-agent is used for performing this discovery process?

A.Monitor agent

- B.Embedded performance sub-agent
- C.a specific OS-SPI sub-agent
- D.Discovery sub-agent

# Correct:D